# **Чернівецький національний університет імені Юрія Федьковича** Навчально-науковий інститут фізико-технічних наук та комп'ютерних наук Кафедра професійної та технологічної освіти і загальної фізики

# **СИЛАБУС навчальної дисципліни**

## **«CALS-технології в машинобудуванні»**

Вибіркова - ВБ 5.2

**Освітньо-професійна програма** «Професійна освіта (машинобудування)»

**Спеціальність** 015.34 Професійна освіта (машинобудування)

**Галузь знань** 01 Освіта

## **Рівень вищої освіти** магістерський

Начально-науковий інститут фізико-технічних наук та комп'ютерних наук

**Мова навчання** українська

Розробники: Ярема Сергій Володимирович, доцент кафедри професійної та технологічної освіти і загальної фізики, канд. фіз.-мат.н., доцент

Гудима Юрій Васильович, професор кафедри професійної та технологічної освіти і загальної фізики, д. фіз.-мат.н., професор

**Профайл викладача (-ів)**

**[http://ptcsi.chnu.edu.ua/teachers/%d0%b3%d1%83%d0%b4%d0%b8%d0%bc%d0](http://ptcsi.chnu.edu.ua/teachers/%d0%b3%d1%83%d0%b4%d0%b8%d0%bc%d0%b0-%d1%8e%d1%80%d1%96%d0%b9-%d0%b2%d0%b0%d1%81%d0%b8%d0%bb%d1%8c%d0%be%d0%b2%d0%b8%d1%87-2/) [%b0-%d1%8e%d1%80%d1%96%d0%b9-](http://ptcsi.chnu.edu.ua/teachers/%d0%b3%d1%83%d0%b4%d0%b8%d0%bc%d0%b0-%d1%8e%d1%80%d1%96%d0%b9-%d0%b2%d0%b0%d1%81%d0%b8%d0%bb%d1%8c%d0%be%d0%b2%d0%b8%d1%87-2/) [%d0%b2%d0%b0%d1%81%d0%b8%d0%bb%d1%8c%d0%be%d0%b2%d0%b8%d1%](http://ptcsi.chnu.edu.ua/teachers/%d0%b3%d1%83%d0%b4%d0%b8%d0%bc%d0%b0-%d1%8e%d1%80%d1%96%d0%b9-%d0%b2%d0%b0%d1%81%d0%b8%d0%bb%d1%8c%d0%be%d0%b2%d0%b8%d1%87-2/) [87-2/](http://ptcsi.chnu.edu.ua/teachers/%d0%b3%d1%83%d0%b4%d0%b8%d0%bc%d0%b0-%d1%8e%d1%80%d1%96%d0%b9-%d0%b2%d0%b0%d1%81%d0%b8%d0%bb%d1%8c%d0%be%d0%b2%d0%b8%d1%87-2/) Контактний тел.** 03722509479 **E-mail:** j.gudyma@chnu.edu.ua

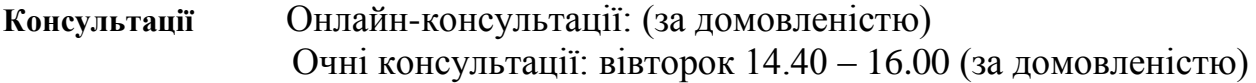

**1. Анотація дисципліни** Навчальний курс "CALS-технології в машинобудуванні" є важливим для забезпечення фахової підготовки майбутніх фахівців спеціальності 015.34 "Професійна освіта (машинобудування)». Оволодіння цією дисципліною студентами сприяє розвитку сучасного конструктивного мислення, формує уявлення про сучасні методи управління якістю продукції у машинобудуванні, а також знання та навички, необхідні для забезпечення конструкторської й технологічної готовності підприємств до випуску нового виробу заданого рівня якості, при встановлених строках, обсязі випуску й витратах.

**2. Мета навчальної дисципліни:** полягає в формуванні у здобувачів вищої педагогічної освіти за предметною спеціалізацією "Професійна освіта (машинобудування)» інтегральних компетентностей, які забезпечують їх здатність розв'язувати складні спеціалізовані задачі та практичні проблеми в обраній галузі діяльності, що передбачає знання основних понять науково-педагогічних досліджень, як особливої форми процесу пізнання педагогічної дійсності, основ статистичної обробки даних, вивчає методи та методику науково-педагогічного дослідження.

У результаті вивчення навчальної дисципліни студент повинен:

знати:

- базові принципи CALS технологій;

- базові технології управління даними про виріб, процеси, ресурси та середовище. вміти:

- застосовувати CALS технології для скорочення термінів проектування та виготовлення виробу.

**Пререквізити:** інформатика та обчислювальна техніка; іноземна мова за професійним спрямуванням, інженерна графіка; вища математика; загальна фізика; технологія машинобудування: системи автоматизованого проєктування в машинобудуванні.

#### **Результати навчання:**

#### **компетентності:**

- СК 3. Здатність застосовувати і створювати нові освітні інструменти і технології та інтегрувати їх в освітнє середовище;

- СК 5. Здатність розробляти і реалізовувати проекти у професійній освіті, у тому числі міждисциплінарні, здійснювати їх інформаційне, методичне, матеріальне, фінансове та кадрове забезпечення;

- СК 12. Здатність до виконання науково-педагогічної діяльності у закладах вищої освіти.

#### **програмовані результати навчання:**

- РН 1. Знати на рівні новітніх досягнень основні концепції сталого розвитку суспільства, освіти і методології наукового пізнання у сфері професійної освіти;

- РН 2. Ефективно використовувати сучасні цифрові інструменти, інформаційні технології та ресурси у професійній, інноваційній та/або дослідницькій діяльності;

- РН 9. Демонструвати навички створення та дослідження моделей процесів у галузі професійної освіти;

- РН 11. Демонструвати навички технічного проєктування та моделювання з використанням цифрового середовища.

#### **3. Опис навчальної дисципліни 3.1. Загальна інформація**

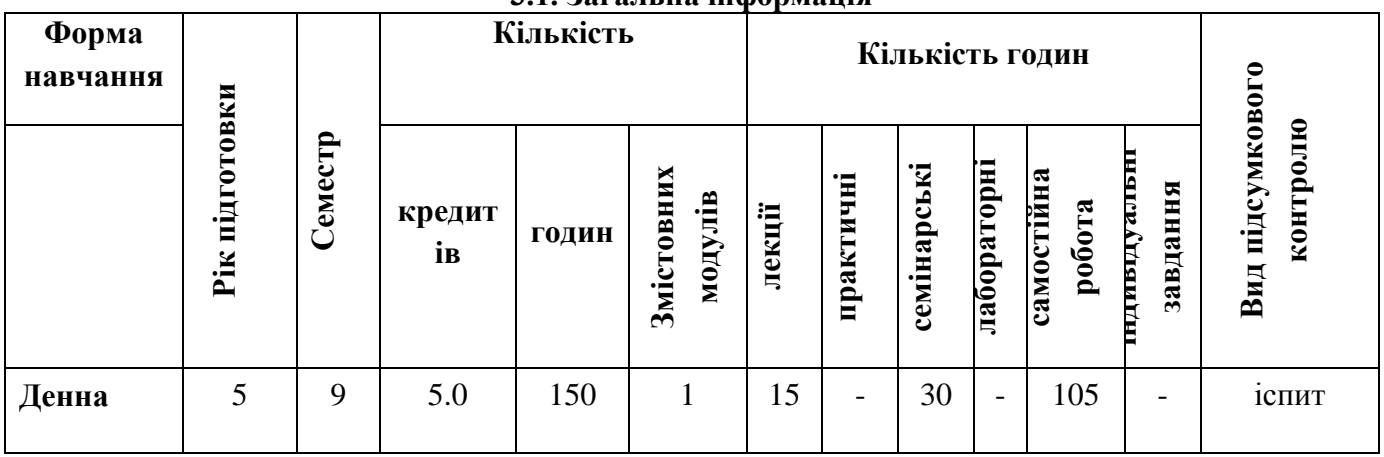

## **3.2. Дидактична карта навчальної дисципліни**

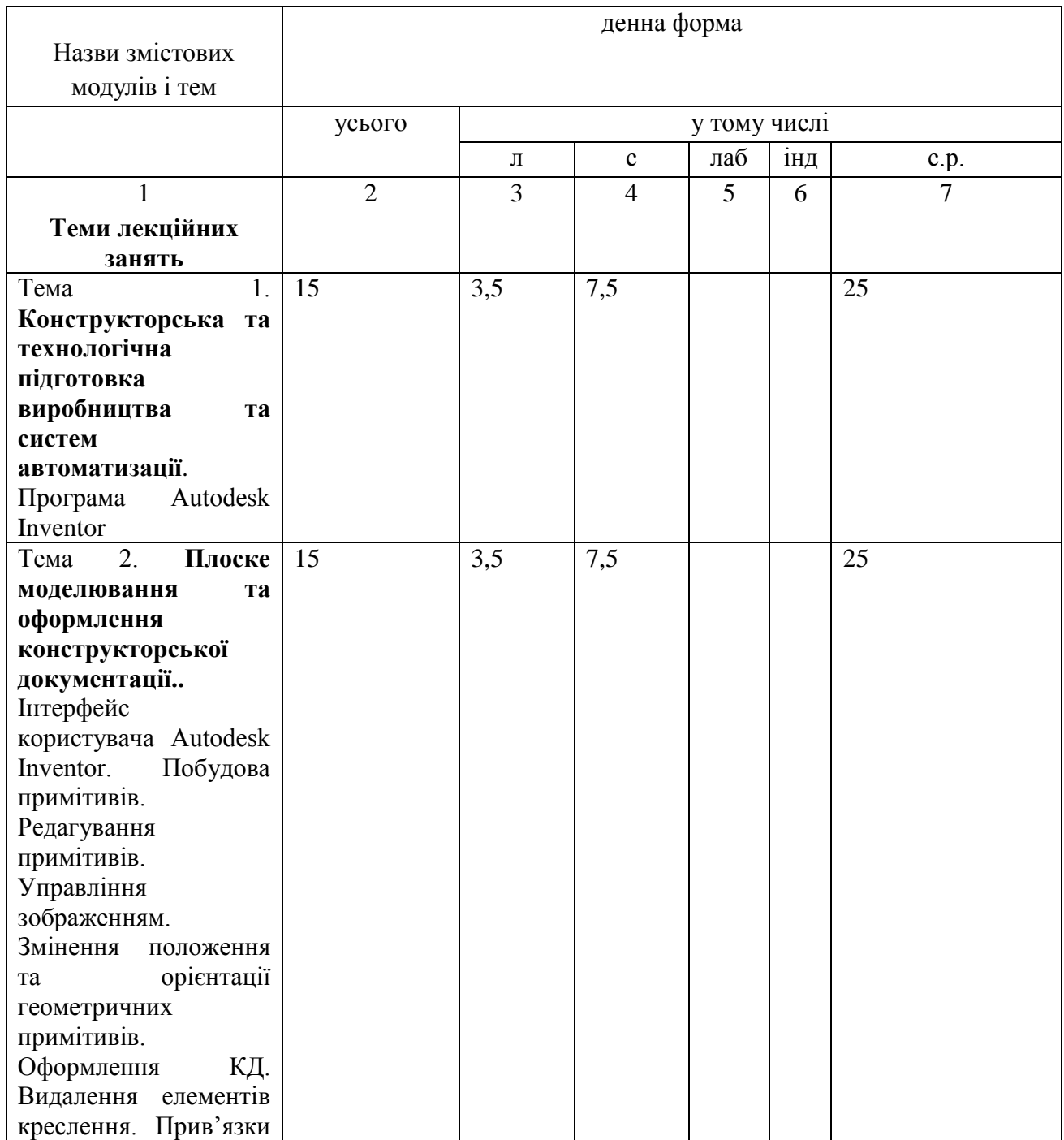

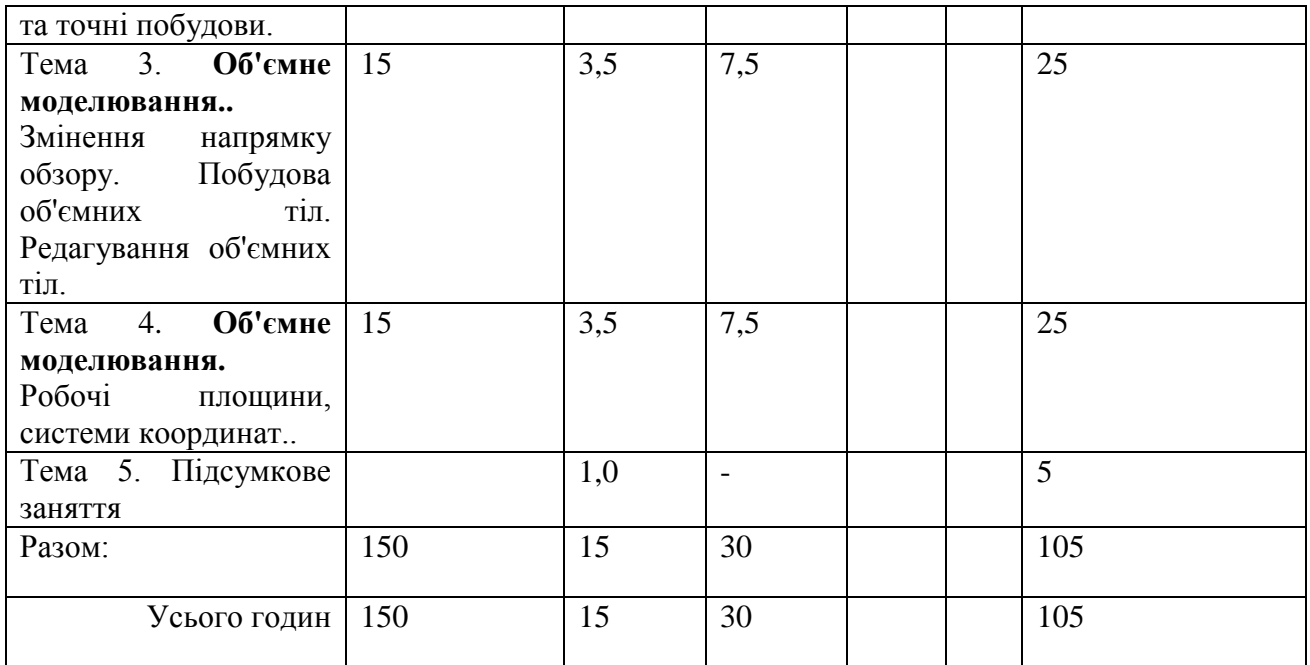

# **3.2.1. Теми семінарських/практчних занять**

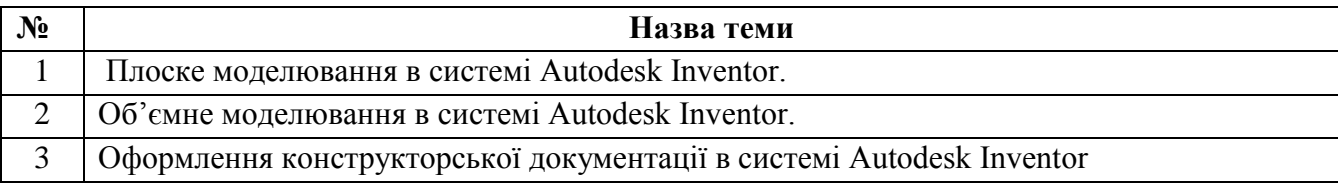

# **3.2.2. Тематика індивідуальних завдань**

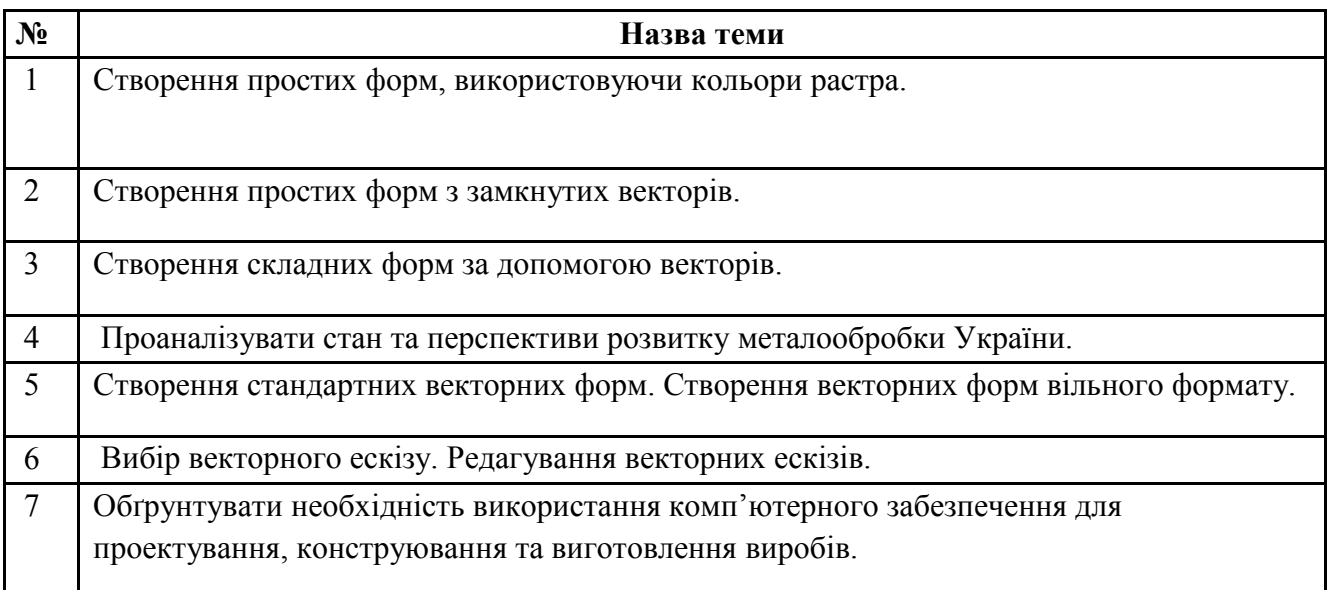

# **3.2.3. Самостійна робота**

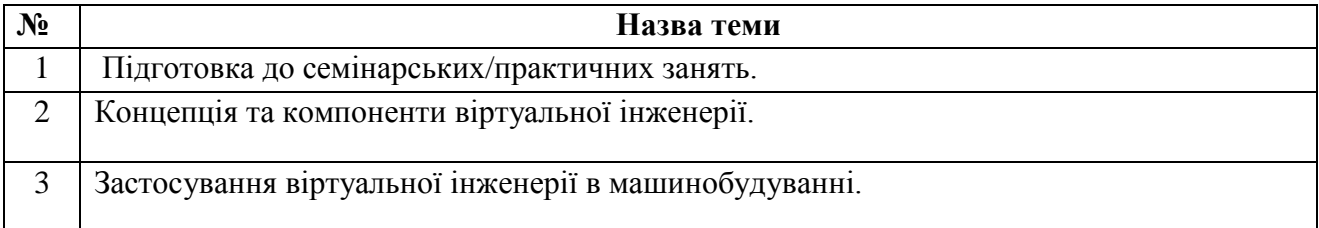

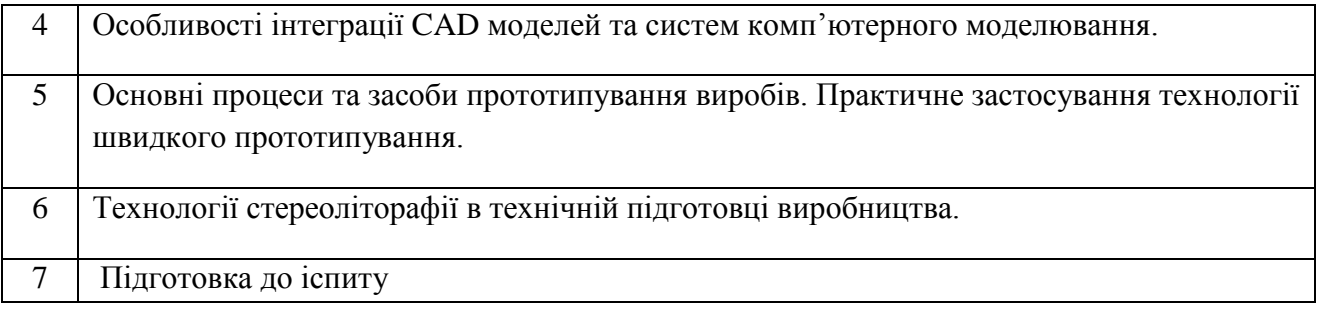

#### **4. Система контролю та оцінювання Критерії оцінювання результатів навчання з навчальної дисципліни**

Для студентів стаціонарної форми навчання: письмове та усне опитування на заняттях, проведення усного іспиту.

**Рейтинг** студента з дисципліни складається з балів, що він отримує за:

- 1. поточний контроль (40 балів);
- 2. відповіді на семінарських/практичних заняттях (20 балів);
- 3. відповіді на іспиті (40 балів);
- 4. виконання індивідуальних завдань (10 балів).

#### **Система рейтингових (вагових) балів та критерії оцінювання.**

1. Поточний контроль (тестування та поточне опитування). Максимальна кількість балів за всі контрольні запитання дорівнює 40 балів (з них 20 – безпосереднє тестування).

Критерії оцінювання запитань у білеті (4 питання):

Кожне питання по 10 балів;

Правильна повна відповідь – 10-8 балів;

Відповідь з допущеними невеликими помилками – 7-5 бали;

Відповідь з допущеною суттєвою помилкою – 4-1 бал;

Неправильна відповідь – 0 балів.

2.Відповідь на семінарських/практичних заняттях (20 балів);

Максимальна кількість балів за курс не більше 20 балів (включно з контрольними, виконанням домашніх завдань тощо).

Критерії оцінювання:

Розв'язування завдань та відповідь біля дошки самостійно 3 бали; Розв'язування завдань з допомогою викладача, неповна відповідь 1 бал.

### **Шкала оцінювання: національна та ЄКТС**

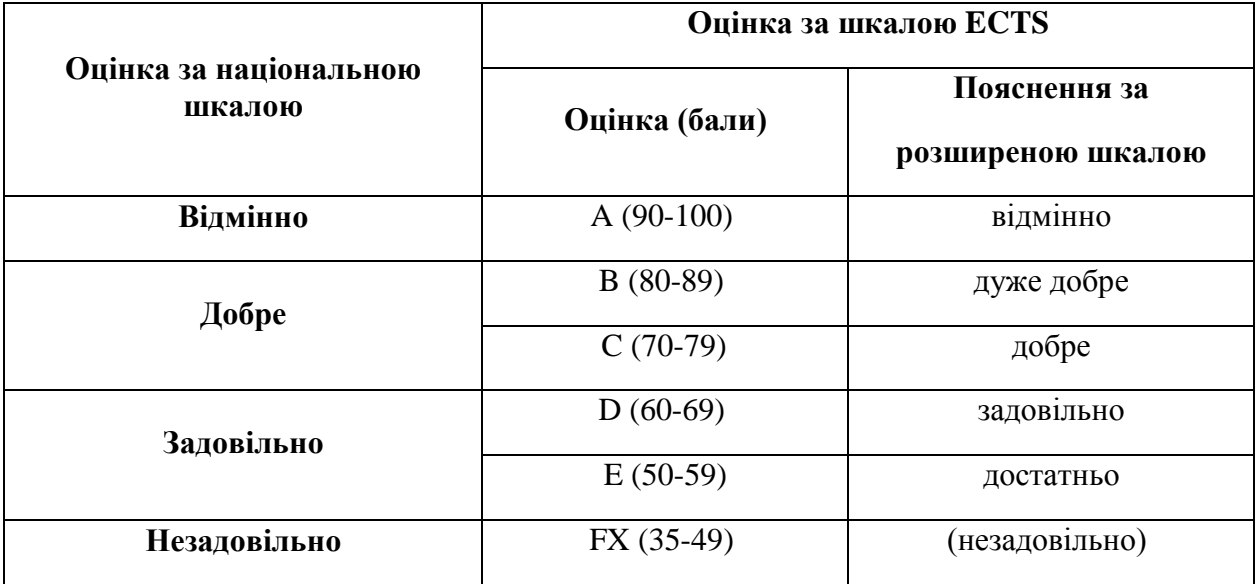

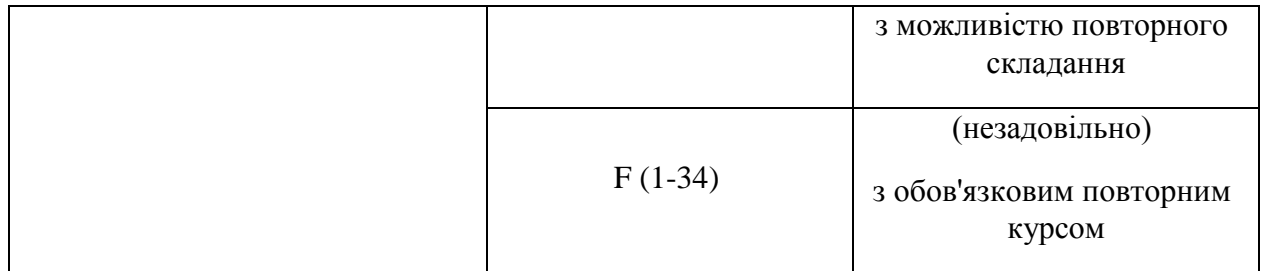

### **Засоби оцінювання**

- усне опитування;
- контрольна робота;
- тестові завдання;
- реферати.

### **Розподіл балів, які отримують студенти**

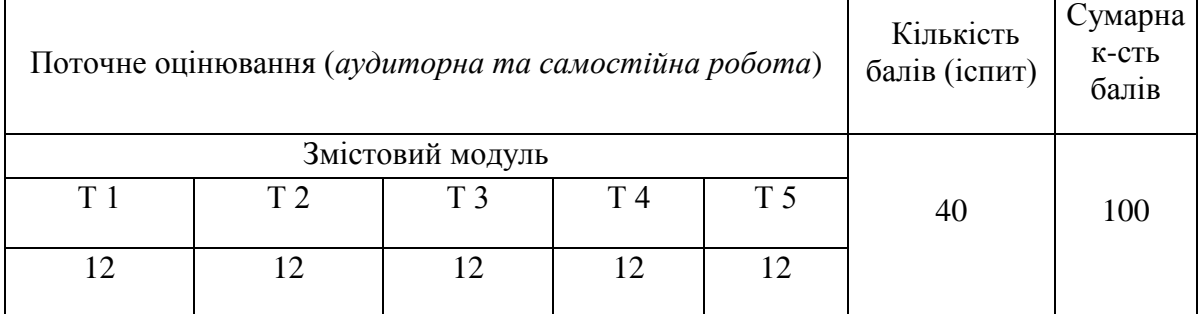

Т1, Т2 ... Т5 – теми змістових модулів.

#### **5. Рекомендована література 5.1. Базова (основна)**

- 1. Донченко М. В. Технології комп'ютерного проектування : навч. посібник / М. В. Донченко – Миколаїв : Вид-во ЧНУ ім. Петра Могили, 2021. – 364 с.
- 2. Основи САПР в автомобілебудуванні : навч. посібник / О. М. Артюх, О. В. Дударенко, В. В. Кузьмін та ін. Запоріжжя : НУ «Запорізька політехніка», 2021. – 168 с.

### **5.2. Допоміжна**

- 1. Вдовин Р. М. САПР систем автоматизації в АПК. Навчальний посібник Київ, НУБіП,  $2010 - 36$  c.
- 2. Системи автоматизованого проєктування: конспект лекцій : навч. посібник / К.С. Барандич, О.О. Подолян, М.М. Гладський. – Київ: КПІ ім. Ігоря Сікорського, 2021. – 97 с.

### **6. Інформаційні ресурси**

- 1. [https://science.lpnu.ua/sites/default/files/journal-paper/2017/jun/4777/povstyanoy.pdf](https://moodle.chnu.edu.ua/)
- 2.<https://www.autodesk.com/industry/advanced-manufacturing>